# Calcolo vettoriale

Ci poniamo nello spazio ordinario S, in cui valgono gli assiomi della geometria euclidea. I vettori vengono rappresentati mediante frecce, con un punto iniziale e un punto finale. Si usa la notazione  $\overrightarrow{AB}$ , dove A è il punto iniziale o punto di applicazione e B è il punto finale.  $\overrightarrow{AB}$  è anche parte miziare o parte ar appreazione e D e il parte miare. The e aneite detto vettore applicato in A. Il modulo del vettore  $\overrightarrow{AB}$  è la lunghezza  $\overline{AB}$ .

#### Definizione

Diciamo equivalenti due vettori paralleli, aventi stesso modulo e stesso verso.

In questo modo, l'insieme dei vettori applicati dello spazio  $S$  viene ripartito in tante classi, in ognuna delle quali vi sono i vettori applicati paralleli, con stesso modulo e verso. Ognuna di queste classi è detta vettore libero.

Se  $\vec{v} = \overrightarrow{AB}$  è un vettore libero, allora scriviamo anche  $\vec{v} = B - A$ . Se  $\overrightarrow{CD}$  è  $\frac{32}{10}$  v = AB c an vettore motio, anora scrivativo anche  $\sqrt{2}$  A.<br>un altro vettore applicato equivalente a  $\overrightarrow{AB}$ , si può anche scrivere  $\vec{v} = D - C$ .

Il modulo di  $\vec{v} = \overrightarrow{AB}$  è  $|v| = \overline{AB}$ . Il vettore libero  $A - A = \vec{0}$  è il vettore nullo. Ha modulo 0, ma direzione e verso sono indeterminati. È l'unico vettore ad avere modulo 0.

Se fissiamo un qualunque punto O dello spazio, per ogni vettore libero  $\vec{v}$ esiste uno ed un solo rappresentante di  $\vec{v}$  applicato in O.

## Operazioni sui vettori

**Definizione** Siano  $\vec{v} = \overrightarrow{AB}$  e  $\vec{w} = \overrightarrow{BC}$  due vettori liberi. La somma dei vettori è:  $\vec{v} + \vec{w} = \overrightarrow{AB} + \overrightarrow{BC} = \overrightarrow{AC}.$ 

Si può anche scrivere:

$$
\vec{v} + \vec{w} = (B - A) + (C - B) = C - A.
$$

Dati tre vettori liberi  $\vec{v}$ ,  $\vec{w}$ ,  $\vec{z}$ , si ha:

$$
\vec{v}+\vec{w}=\vec{w}+\vec{v},
$$

cioè vale la proprietà commutativa. Inoltre,  $\vec{0}$  è l'elemento neutro della somma e ogni vettore  $\vec{v}$  ammette l'opposto − $\vec{v}$ .

Vale la proprietà associativa:

$$
(\vec{v}+\vec{w})+\vec{z}=\vec{v}+(\vec{w}+\vec{z})
$$

Infatti:

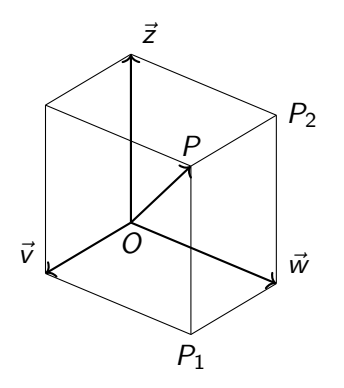

Figura:  $(\vec{v} + \vec{w}) + \vec{z} = \vec{v} + (\vec{w} + \vec{z}) = \overrightarrow{OP}$ 

Siano  $\vec{v} = \overrightarrow{AB}$  un vettore libero e  $a \in \mathbb{R}$ . Vogliamo definire il prodotto  $a \vec{v}$ , che sarà un vettore.

### Definizione

Il vettore  $a\vec{v}$  ha modulo  $|a| \cdot |\vec{v}|$ . Se questo numero è 0, allora  $a\vec{v} = \vec{0}$ . Altrimenti, av è il vettore libero rappresentato dai vettori applicati paralleli  $\overline{AB}$  vettore applicato  $\overline{AB}$  e verso concorde con quello di  $\overline{AB}$  per  $a > 0$ , opposto per a *<* 0.

### Proposizione

Siano  $a, b \in \mathbb{R}$  e  $\vec{v}$ ,  $\vec{w}$  vettori liberi. Allora:

1. 
$$
(a + b)\vec{v} = a\vec{v} + b\vec{v}
$$
  
\n2.  $a(\vec{v} + \vec{w}) = a\vec{v} + a\vec{w}$   
\n3.  $a(b\vec{v}) = (ab)\vec{v}$   
\n4.  $1 \cdot \vec{v} = \vec{v}$ .

### Proposizione (Condizione di parallelismo tra vettori liberi)

Due vettori liberi non nulli *v* e *w* sono paralleli  $\Leftrightarrow$  esiste uno scalare  $\lambda \in \mathbb{R} \setminus \{0\}$  tale che  $\vec{v} = \lambda \vec{w}$ .

Siano  $\vec{v} = \overrightarrow{AB}$  e  $\vec{w} = \overrightarrow{AC}$  due vettori liberi. L'angolo  $\widehat{\vec{v}\vec{w}}$  è l'angolo convesso formato dai due vettori.

#### Definizione

Dati due vettori liberi *v*<sup>*i*</sup> e  $\vec{w}$ , il prodotto scalare  $\vec{v} \cdot \vec{w}$  è un numero definito in questo modo:

\n- $$
\bullet
$$
 0 se  $\vec{v} = \vec{0}$  o  $\vec{w} = \vec{0}$
\n- $\bullet$  se  $\vec{v}$ ,  $\vec{w} \neq \vec{0}$ , allora  $\vec{v} \cdot \vec{w} = |\vec{v}| \cdot |\vec{w}| \cos \widehat{\vec{v} \cdot \vec{w}}$ .
\n

Osserviamo che  $\vec{v} \cdot \vec{w} = \vec{w} \cdot \vec{v}$ , cioè per il prodotto scalare vale la proprietà commutativa. Se  $\vec{v}$ ,  $\vec{w} \neq \vec{0}$ , allora  $\vec{v} \perp \vec{w} \Leftrightarrow \vec{v} \cdot \vec{w} = 0$ . Con la convenzione di considerare il vettore nullo ortogonale ad ogni vettore, si può dire che due vettori liberi  $\vec{v}$  e  $\vec{w}$  sono ortogonali  $\Leftrightarrow \vec{v} \cdot \vec{w} = 0$ .

### Proposizione

Dati  $a \in \mathbb{R}$  e  $\vec{v}$ ,  $\vec{w}$ ,  $\vec{z}$  vettori liberi, si ha:

1. 
$$
(a\vec{v}) \cdot \vec{w} = a(\vec{v} \cdot \vec{w})
$$
  
2.  $\vec{v} \cdot (\vec{w} + \vec{z}) = \vec{v} \cdot \vec{w} + \vec{v} \cdot \vec{z}$ .

#### Definizione

 $\overrightarrow{D}$ chinzione<br>Dati due vettori liberi  $\vec{v} = \overrightarrow{AB}$  e  $\vec{w} = \overrightarrow{AC}$ , il prodotto vettoriale  $\vec{v} \wedge \vec{w}$  è un vettore di modulo |v| · |w| sen  $\vec{v}$ w<sup>2</sup>. Se questo numero è 0, allora poniamo  $\vec{v} \wedge \vec{w} = \vec{0}$ . Altrimenti,  $\vec{v} \wedge \vec{w}$  ha direzione ortogonale al piano individuato  $\overline{AB}$  e  $\overline{AC}$ . Per quel che riguarda il verso, se si guarda il piano individuato da  $\overrightarrow{AB}$  e  $\overrightarrow{AC}$  dalla parte in cui si trova  $\overrightarrow{v} \wedge \overrightarrow{w}$ ,  $\overrightarrow{v}$  per sovrapporsi a  $\vec{w}$  deve percorrere l'angolo  $\vec{v}$  *i*n senso antiorario.

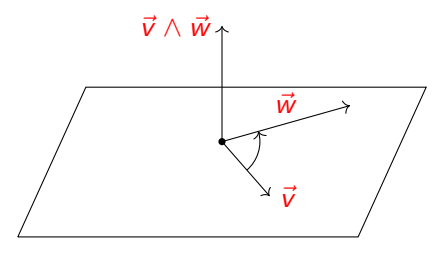

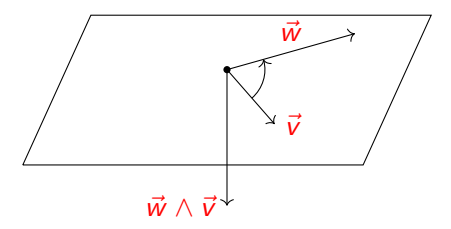

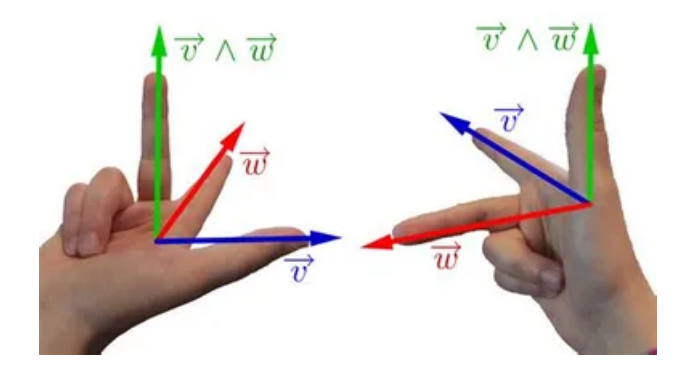

Osserviamo che  $\vec{v} \wedge \vec{w} = -\vec{w} \wedge \vec{v}$ , cioè per il prodotto vettoriale non vale la proprietà commutativa. Inoltre, per due vettori non nulli *v* e  $\vec{w}$  si ha  $\vec{v} \parallel \vec{w} \Leftrightarrow \vec{v} \wedge \vec{w} = \vec{0}.$ 

#### Proposizione

Dati  $a \in \mathbb{R}$  e  $\vec{v}$ ,  $\vec{w}$ ,  $\vec{z}$  vettori liberi, si ha:

1. 
$$
(a\vec{v}) \wedge \vec{w} = a(\vec{v} \wedge \vec{w})
$$
  
2.  $\vec{v} \wedge (\vec{w} + \vec{z}) = \vec{v} \wedge \vec{w} + \vec{v} \wedge \vec{z}$ .

Il prodotto misto di tre vettori liberi  $\vec{u}, \vec{v}, \vec{w} \in \vec{u} \cdot \vec{v} \wedge \vec{w}$ .

### Proposizione

Il valore assoluto del prodotto misto |*⃗*u · *⃗*v ∧ w*⃗* | rappresenta il volume del parallelepipedo costruito sui tre vettori. Dunque, condizione necessaria e sufficiente perché tre vettori  $\vec{u}$ ,  $\vec{v}$ ,  $\vec{w}$  siano complanari è che  $\vec{u} \cdot \vec{v} \wedge \vec{w} = 0$ .

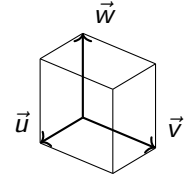

### Definizione

Chiamiamo versore un vettore di modulo unitario.

Se  $\vec{v}$  è un vettore, allora  $\vec{v}\cdot\vec{v}=|\vec{v}|\cdot|\vec{v}|\cos 0=|\vec{v}|^2.$  In particolare, se  $\vec{v}$  è un versore  $\vec{v} \cdot \vec{v} = 1$ .

### Proposizione

Sia *⃗*r una retta orientata e sia *⃗*i un versore su *⃗*r avente lo stesso verso di *⃗*r. Allora  $\vec{v} \cdot \vec{i}$  è pari alla lunghezza con segno del segmento proiezione di  $\vec{v}$  su *⃗*r. In particolare, il vettore (*⃗*v ·*⃗*i)*⃗*i è la proiezione ortogonale di *⃗*v sulla retta  $\vec{r}$ .

### Proposizione (Scomposizione di vettori)

Siano  $\vec{u}$  e  $\vec{v}$  vettori non nulli. Allora esistono  $\vec{u}_1$ ,  $\vec{u}_2$ , con  $\vec{u}_1 \parallel \vec{v}$  e  $\vec{u}_2 \perp \vec{v}$ ,  $t$ *ali che*  $\vec{u} = \vec{u}_1 + \vec{u}_2$ *.* 

Nello spazio ordinario S assegnare un sistema di riferimento cartesiano ortogonale significa assegnare un punto  $O$ , origine delle coordinate, un'unità di misura *u* e tre rette orientate  $\vec{x}, \vec{y}, \vec{z}$  passanti per *O*, a due a due perpendicolari e tali che i versori *⃗*i*,⃗*j*, ⃗*k che ne determinano l'orientamento siano tali che  $\vec{k} = \vec{i} \wedge \vec{j}$ .

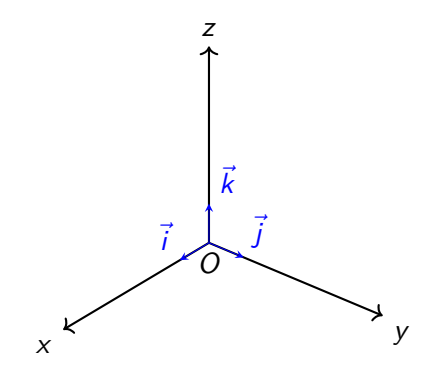

Ad un punto P dello spazio associamo una terna ordinata di numeri reali (x*,* y*,* z), che si dicono coordinate cartesiane di P.

 $\Box$ Consideriamo il vettore libero  $\vec{v} = \overrightarrow{OP}$ . Siano  $P_x, P_y, P_z$  le proiezioni ortogonali di P sui tre assi cartesiani.  $\vec{v}$  è la diagonale del parallelepipedo  $\overrightarrow{OP_x}, \overrightarrow{OP_y}, \overrightarrow{OP_z}, \text{ per cui.}$ 

$$
\vec{v} = \overrightarrow{OP_x} + \overrightarrow{OP_y} + \overrightarrow{OP_z}.
$$

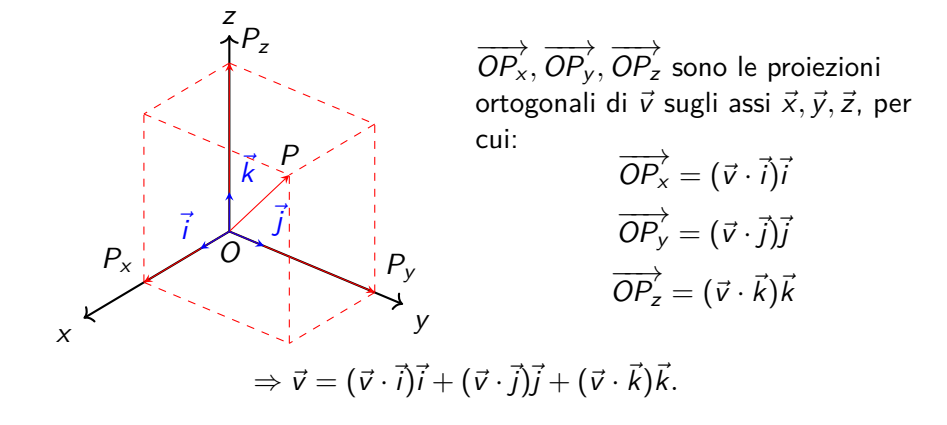

 $\vec{v} = (\vec{v} \cdot \vec{i})\vec{i} + (\vec{v} \cdot \vec{j})\vec{j} + (\vec{v} \cdot \vec{k})\vec{k}$ , dove  $\vec{v} \cdot \vec{i}$ ,  $\vec{v} \cdot \vec{j}$ ,  $\vec{v} \cdot \vec{k}$  sono le coordinate del punto P e sono anche dette componenti del vettore  $\vec{v}$ . Poniamo  $\vec{v} \cdot \vec{i} = v_{\gamma}$ .  $\vec{v} \cdot \vec{j} = v_y$ ,  $\vec{v} \cdot \vec{k} = v_z$ , per cui:

$$
\vec{v} = v_x \vec{i} + v_y \vec{j} + v_z \vec{k}
$$

e le componenti di  $\vec{v}$  sono  $(v_x,v_y,v_z)$ . Inoltre,  $|\vec{v}|=\sqrt{v_x^2+v_y^2+v_z^2}$ . Se  $P_1 = (x_1, y_1, z_1)$  e  $P_2 = (x_2, y_2, z_2)$ , allora:

$$
\overrightarrow{P_1P_2} = \overrightarrow{OP_2} - \overrightarrow{OP_1} = x_2\overrightarrow{i} + y_2\overrightarrow{j} + z_2\overrightarrow{k} - (x_1\overrightarrow{i} + y_1\overrightarrow{j} + z_1\overrightarrow{k}) = \\ = (x_2 - x_1)\overrightarrow{i} + (y_2 - y_1)\overrightarrow{j} + (z_2 - z_1)\overrightarrow{k}.
$$

$$
|\overrightarrow{P_1P_2}|=|\overrightarrow{P_1P_2}|=\sqrt{(x_2-x_1)^2+(y_2-y_1)^2+(z_2-z_1)^2}.
$$

Se  $\vec{v} = v_x \vec{i} + v_y \vec{j} + v_z \vec{k}$  e  $\vec{w} = w_x \vec{i} + w_y \vec{j} + w_z \vec{k}$ , allora:  $\vec{v} + \vec{w} = v_x \vec{i} + v_y \vec{j} + v_z \vec{k} + w_x \vec{i} + w_y \vec{j} + w_z \vec{k} = (v_x + w_x) \vec{i} + (v_y + w_y) \vec{j} + (v_z + w_z) \vec{k}.$ Se  $a \in \mathbb{R}$ , allora:

$$
a\vec{v}=a(v_x\vec{i}+v_y\vec{j}+v_z\vec{k})=(av_x)\vec{i}+(av_y)\vec{j}+(av_z)\vec{k}.
$$

Inoltre:

$$
\vec{v} \cdot \vec{w} = (v_x \vec{i} + v_y \vec{j} + v_z \vec{k}) \cdot (w_x \vec{i} + w_y \vec{j} + w_z \vec{k}) =
$$
\n
$$
= v_x w_x \vec{i} \cdot \vec{i} + v_x w_y \vec{i} \cdot \vec{j} + v_x w_z \vec{i} \cdot \vec{k} + v_y w_x \vec{j} \cdot \vec{i} + v_y w_y \vec{j} \cdot \vec{j} + v_y w_z \vec{j} \cdot \vec{k} + v_z w_x \vec{k} \cdot \vec{i} + v_z w_y \vec{k} \cdot \vec{j} + v_z w_z \vec{k} \cdot \vec{k}.
$$

Ma dal momento che  $\vec{i} \cdot \vec{j} = \vec{i} \cdot \vec{k} = \vec{j} \cdot \vec{k} = 0$  e  $\vec{i} \cdot \vec{i} = \vec{j} \cdot \vec{j} = \vec{k} \cdot \vec{k} = 1$ , si ha:

 $\vec{v} \cdot \vec{w} = v_x w_x + v_y w_y + v_z w_z.$ 

Se  $\vec{v}$ ,  $\vec{w} \neq \vec{0}$ , allora:

$$
\cos \widehat{v}\overrightarrow{w} = \frac{\overrightarrow{v} \cdot \overrightarrow{w}}{|\overrightarrow{v}| \cdot |\overrightarrow{w}|} = \frac{v_x w_x + v_y w_y + v_z w_z}{\sqrt{v_x^2 + v_y^2 + v_z^2}\sqrt{w_x^2 + w_y^2 + w_z^2}}
$$

In particolare,  $\vec{v} \perp \vec{w} \Leftrightarrow v_xw_x + v_yw_y + v_zw_z = 0$ . Notiamo che:

$$
\cos \widehat{v} \cdot \widehat{i} = \frac{v_x}{\sqrt{v_x^2 + v_y^2 + v_z^2}}, \quad \cos \widehat{v} \cdot \widehat{j} = \frac{v_y}{\sqrt{v_x^2 + v_y^2 + v_z^2}},
$$

$$
\cos \widehat{v} \overrightarrow{k} = \frac{v_z}{\sqrt{v_x^2 + v_y^2 + v_z^2}}.
$$

Questi numeri sono detti coseni direttori di  $\vec{v}$  e si ha  $\cos^2 \vec{v} \cdot \vec{i} + \cos^2 \vec{v} \cdot \vec{j} + \cos^2 \vec{v} \cdot \vec{k} = 1.$ 

Date che 
$$
\vec{i} \wedge \vec{j} = \vec{k}, \vec{k} \wedge \vec{i} = \vec{j}, \vec{j} \wedge \vec{k} = \vec{i} \cdot \vec{i} \wedge \vec{i} = \vec{j} \wedge \vec{j} = \vec{k} \wedge \vec{k} = \vec{0}
$$
, allora:

\n
$$
\vec{v} \wedge \vec{w} = (v_y w_z - v_z w_y) \vec{i} + (w_x v_z - v_x w_z) \vec{j} + (v_x w_y - v_y w_x) \vec{k} =
$$
\n
$$
= \begin{vmatrix} \vec{i} & \vec{j} & \vec{k} \\ v_x & v_y & v_z \\ w_x & w_y & w_z \end{vmatrix}
$$

Se 
$$
\vec{u} = u_x \vec{i} + u_y \vec{j} + u_z \vec{k}
$$
, allora:

$$
\vec{u} \cdot \vec{v} \wedge \vec{w} = (v_y w_z - v_z w_y) u_x + (w_x v_z - v_x w_z) u_y + (v_x w_y - v_y w_x) u_z =
$$
\n
$$
= \begin{vmatrix} u_x & u_y & u_z \\ v_x & v_y & v_z \\ w_x & w_y & w_z \end{vmatrix}
$$

## Sistema di riferimento nel piano

Nello piano assegnare un sistema di riferimento cartesiano ortogonale significa assegnare un punto O, origine delle coordinate, un'unità di misura u e due rette orientate  $\vec{x}, \vec{y}$  passanti per O perpendicolari tra loro. Quindi, i versori  $\vec{i}$  e  $\vec{j}$  che ne determinano l'orientamento sono tali che  $\vec{i} \cdot \vec{j} = 0$ . Ad un punto P dello spazio associamo una coppia ordinata di numeri reali (x*,* y), che si dicono coordinate cartesiane di P. Consideriamo il vettore libero  $\vec{v} = \overrightarrow{OP}$ . Siano  $P_x$  e  $P_y$  le proiezioni ortogonali di P sui due assi cartesiani. Allora: *⃗*v è la diagonale del parallelogramma individuato da  $\overline{OP}_x$  e  $\overline{OP}_y$ , per cui:

$$
\vec{v}=\overrightarrow{OP_x}+\overrightarrow{OP_y}=v_x\vec{i}+v_y\vec{j}.
$$

Tutte le operazioni tra vettori (somma, prodotto di uno scalare per un vettore e prodotto scalare) si effettuano mediante le componenti.